# **LES IMAGES DANS LES COMMUNICATIONS ÉCRITES**

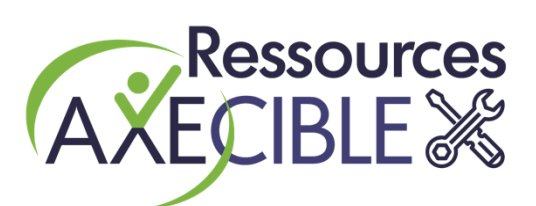

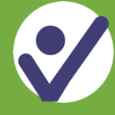

# **Une image vaut mille mots**

Les images sont essentielles pour toutes les personnes qui sont moins à l'aise avec l'écrit.

Que ce soient des photos, des images, des symboles ou des pictogrammes, ces éléments graphiques ont une place importante dans le contenu de vos différents moyens de communication :

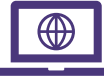

Site Internet ;

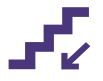

Affichage et signalisation ;

Documentation à l'intention de la population ou du personnel.

Il ne s'agit pas de créer des outils différents pour chaque public ayant des difficultés, mais plutôt d'en créer un seul qui communiquera la même information à l'ensemble des gens.

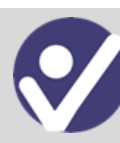

#### **Pourquoi intégrer des images dans vos communications ?**

- Elles attirent l'œil et captent l'attention.
- Elles facilitent la mémorisation du message.
- Elles peuvent illustrer un mode d'emploi, un sujet délicat ou un concept abstrait.
- Elles réfèrent à quelque chose de connu.
- Elles sont décodables par la plupart.
- Elles aident à l'orientation dans un nouveau lieu ou à la navigation sur votre site Internet.

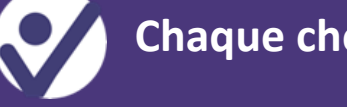

### **Chaque chose à sa place !**

- Placer les images près du texte auquel elles sont associées.
- Accompagner chaque image d'une courte explication facile à comprendre.
- Placer le texte explicatif au-dessous ou à droite de l'image.
- Enregistrer le texte de remplacement ou le texte à encoder pour chaque image. Les personnes non voyantes peuvent ainsi avoir une description des images.
- Utiliser un nombre suffisant d'images pour ne pas surcharger le traitement de l'information.

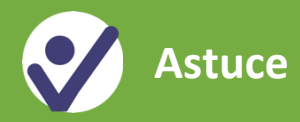

Pour avoir accès à une banque d'images en ligne et à des icônes :

- Dans votre document **Word**, cliquez sur Insertion > **images**, puis
- sélectionnez **images en ligne**, puis recherchez en fonction de votre sujet.
- Dans votre document **Word**, cliquez sur Insertion > **icônes**, puis recherchez l'image représentant votre sujet.

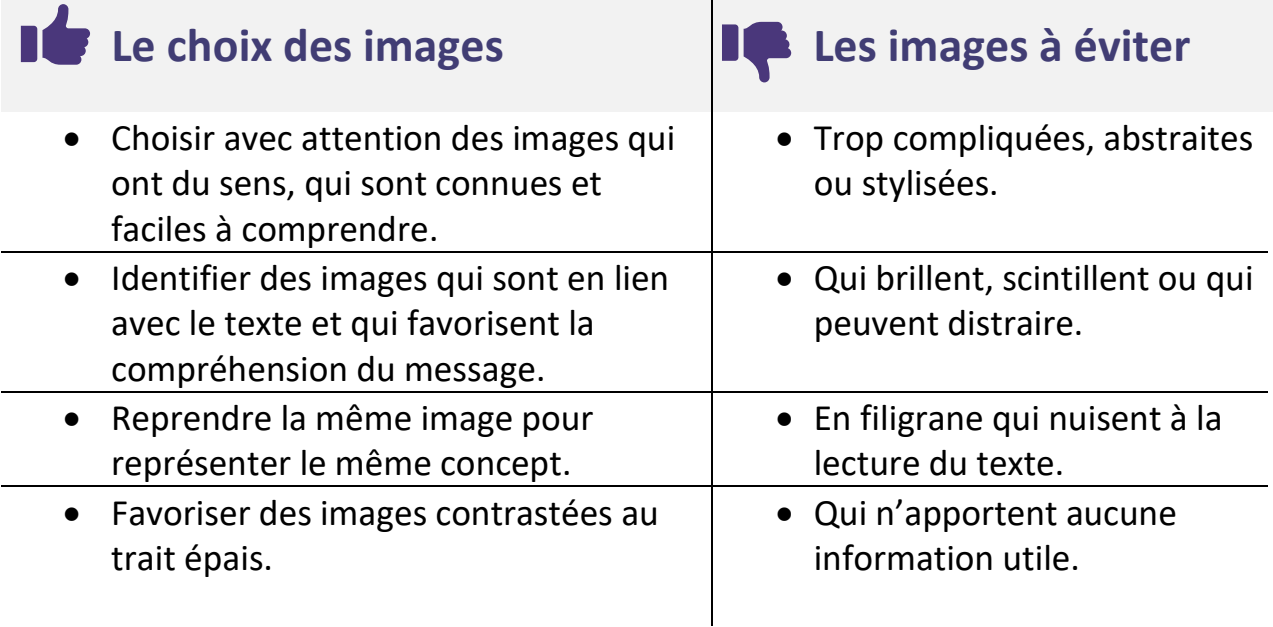

# **Quelle évaluation faites-vous de l'utilisation de vos images ?**

- $\Box$  Les images choisies sont faciles à comprendre.
- $\Box$  Les images illustrent bien le texte.

Regroupement des organismes<br>omotion de personnes handicapées

- $\Box$  Les images sont connues et culturellement adaptées au public cible.
- $\Box$  Une légende ou un court texte explicatif accompagne chaque image.
- $\Box$  Un texte de remplacement est encodé pour chaque image.
- $\Box$  La quantité d'images est juste et toutes les images sont utiles.

*Sources [: Communiquer pour tous, Guide pour une information accessible,](http://w3.uqo.ca/communiquerpourtous) Santé publique France, UQO et CIRLI, 2018*

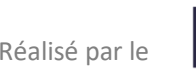

Réalisé par le  $\mathbb{R} \setminus \mathcal{F}$   $\Box$   $\Box$   $\blacksquare$  en collaboration avec

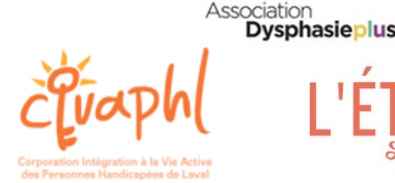

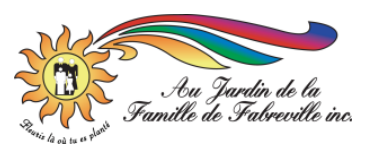

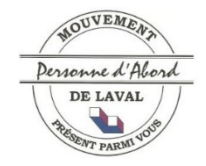